# The book was found

# Learn KORN Shell And AWK Scripting By Example: A Cookbook Of Advanced Scripts For Unix And Linux Environments

Learn KORN
Shell and AWK
Scripting
By Example

BILL TATE

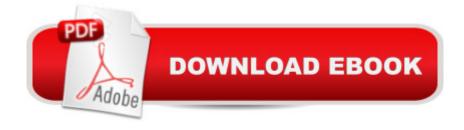

# Synopsis

Learn to harness the programming power that comes standard with all unix and linux systems (including Apple's OSX). This guide encourages hands-on experimentation by including actual scripts that feature the korn shell (ksh), awk, and sed.

## **Book Information**

Paperback: 136 pages

Publisher: CreateSpace Independent Publishing Platform (September 15, 2013)

Language: English

ISBN-10: 149272436X

ISBN-13: 978-1492724360

Product Dimensions: 8 x 0.3 x 10 inches

Shipping Weight: 12.8 ounces (View shipping rates and policies)

Average Customer Review: 1.0 out of 5 stars Â See all reviews (1 customer review)

Best Sellers Rank: #5,553,413 in Books (See Top 100 in Books) #96 in Books > Computers &

Technology > Operating Systems > Unix > Shell

### **Customer Reviews**

Bad code, dumb scam. This same "content" was released as at least a dozen differently titled books by different authors. It appears that the 'author' makes each one free for a few days, then bumps up the price.aka: "AWK Programming Guide: A Practical Manual For Hands-On Learning of Awk and Unix Shell Scripting" - Mark Stevens "KSH and AWK Scripting: Mastering Shell Scripting For Unix and Linux Environments" - Sanjiv Gupta "Korn Shell Cookbook: Advanced Unix Scripting Examples" - Vijay Iyer "Linux and Unix Shell Scripting With Ksh and Awk: Advanced Scripts and Methods" - George Davis "Unix Power Scripting" by Linda Jones "Awk Programmers Toolbox" by Steven Myers "Unix Command Line and Awk Scripting: Harnessing The Power of Unix and Linux Programming Environments" - Dimitri Petrovic "Learning Unix and Awk Scripting: Advanced Awk and Ksh Script Examples For Programmers To Study, Hack, and Learn" - Bill Tsai "Learn KORN Shell and AWK Scripting By Example: A Cookbook of Advanced Scripts For Unix and Linux Environments" - Bill Tate

### Download to continue reading...

Learn KORN Shell and AWK Scripting By Example: A Cookbook of Advanced Scripts For Unix and Linux Environments Advanced Unix Shell Scripting: How to Reduce Your Labor and Increase Your

Effectiveness Through Mastery of Unix Shell Scripting and Awk Programming AWK Programmer's Toolbox: Advanced AWK and Unix Shell Scripting Examples and Techniques AWK Programming Guide: A Practical Manual For Hands-On Learning of Awk and Unix Shell Scripting An Introduction to Shell Scripting: A Guide on How to Write Bourne and Korn Shell Scripts Shell Scripting: How to Automate Command Line Tasks Using Bash Scripting and Shell Programming Linux: Linux Command Line - A Complete Introduction To The Linux Operating System And Command Line (With Pics) (Unix, Linux kemel, Linux command line, ... CSS, C++, Java, PHP, Excel, code) (Volume 1) Unix Desktop Guide to the Korn Shell (Unix Desktop Guides) The Korn Shell: Unix & Linux Programming Manual Oracle Shell Scripting: Linux and UNIX Programming for Oracle (Oracle In-Focus series) (Volume 26) Korn Shell Programming by Example UNIX AWK and SED Programmer's Interactive Workbook (UNIX Interactive Workbook) Python para administracion de sistemas Unix y Linux/ Pythons for Management of Unix and Linux Sistems (Spanish Edition) Adobe Scripting: Your visual blueprintfor scripting in Photoshop and Illustrator (Visual Read Less, Learn More) Powershell Tutorial Volume 1: 7 Practical Tutorials That Will Get You Scripting In No Time (Powershell Scripting, Powershell In Depth, Powershell Cookbook, Windows Powershell) In Session with Korn: Play Along with Six Classic Korn Tracks, Book & CD Unix Commands by Example: A Desktop Reference for Unixware, Solairs and Sco Unixware, Solaris and Sco Unix LINUX: Easy Linux For Beginners, Your Step-By-Step Guide To Learning The Linux Operating System And Command Line (Linux Series) Windows PowerShell Cookbook: The Complete Guide to Scripting Microsoft's Command Shell Unix, Solaris and Linux: A Practical Security Cookbook: Securing Unix Operating System Without Third-Party Applications

<u>Dmca</u>